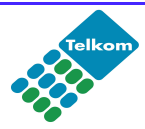

# **Telkom**Internet **All**Access

**Ordering >>**

### **You can use this form to…**

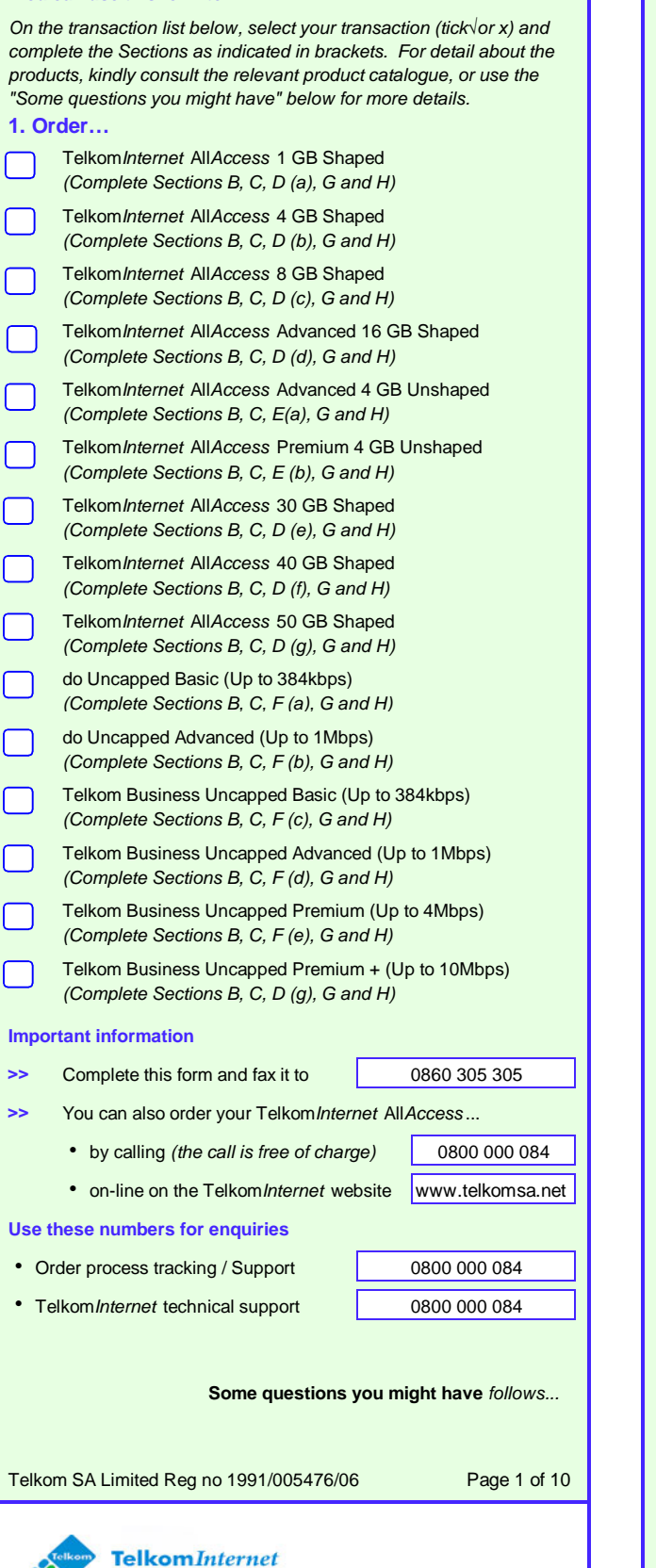

## **A. Some questions you might have...**

### **Capped Internet Services**

#### **What is AllAccess?**

Telkom Internet offers an innovative range of AllAccess Internet access products. This means that Telkom Internet users are not bound to specific access media on any of our accounts. All our product options can be utilised via Analogue and ISDN dial-up, ADSL, or even our Satellite services, with one convenient username and password. We offer four feature rich, entry level AllAccess bundles with 1GB, 4GB, 8GB and 16GB ADSL Internet access threshold from as little as R79.00 per month.

For our high volume users we also offer 30GB, 40GB or 50GB ADSL Usage caps.

### **Uncapped Internet Services \*Subject to TelkomInternet AUP**

The days of worrying about your internet cap are over, now you can download more at a flat monthly fee!

TelkomInternet Uncapped exists out of two product categories : • do Uncapped for home users using their internet service more at

- night and, • Telkom Business Uncapped is tailor-made to suite business
- customers that need their internet service during the day and at night.

### **General Information**

### **What is the difference between Shaped and Unshaped?**

**Note:** The following is only applicable if you use AllAccess over an existing ADSL line

**Shaped** ~ This access method prioritises keystroke activities things you do while in-front of the PC. Suitable for surfing, e-mailing or online banking. The service distinguishes between the various protocols used over the Internet. The main priority is HTTP. At present, all international HTTP traffic is transparently cached for ADSL users. All international un-cached data is shaped. The following un-cached protocols are prioritised on the network: HTTP (in certain cases HTTP is not cached due to website incompatibilities), HTTPS, FTP, Mail (POP3, SMTP and IMAP), SSH and TELNET. Any protocol not mentioned above will receive a lower priority on the network.

**Unshaped** ~ Applications or protocols requiring dedication to all available bandwidth are ideal for this service. This service will offer you unstructured international bandwidth and a higher data transfer rate. The service will not shape the un-cached protocols. All protocols will therefore share the available bandwidth equally. Similarly, local bandwidth will remain as is with no shaping implemented. Keeping this in mind, this service is typically designed for a niche market including, for example, VPN's, specific gaming applications, secure work from home options. All these applications can use unfamiliar protocols, which are not necessarily bandwidth intensive but require an unshaped service to work optimally

**Local Only data** ~ "Local" only applies to servers that are hosted in South Africa. Kindly note that this does not imply that .co.za is a locally hosted server. Local data on all packages is uncapped however you will be charged R15.00 per GB when exceeding your allocated local data on promotion.

Telkom SA Limited Reg no 1991/005476/06

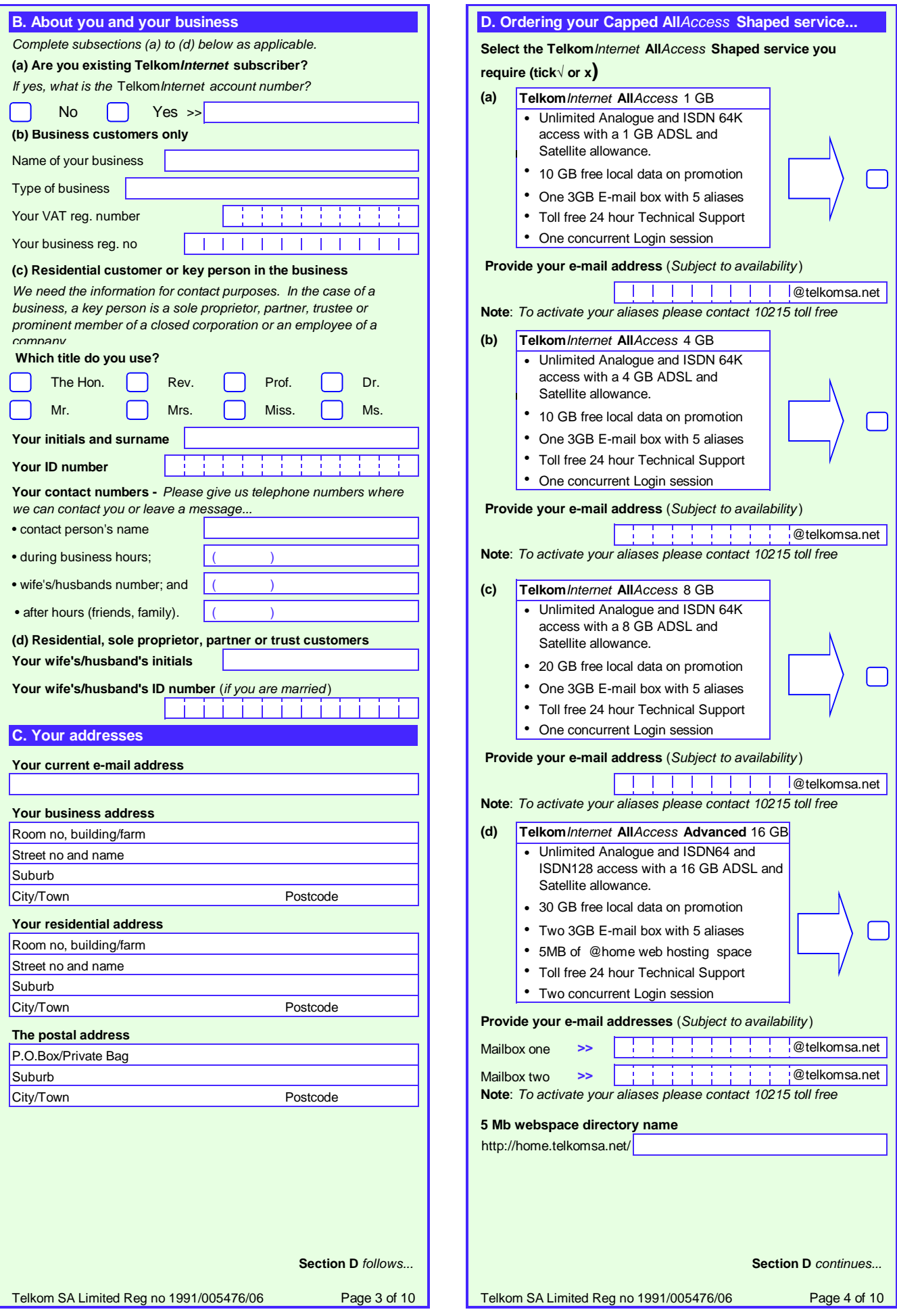

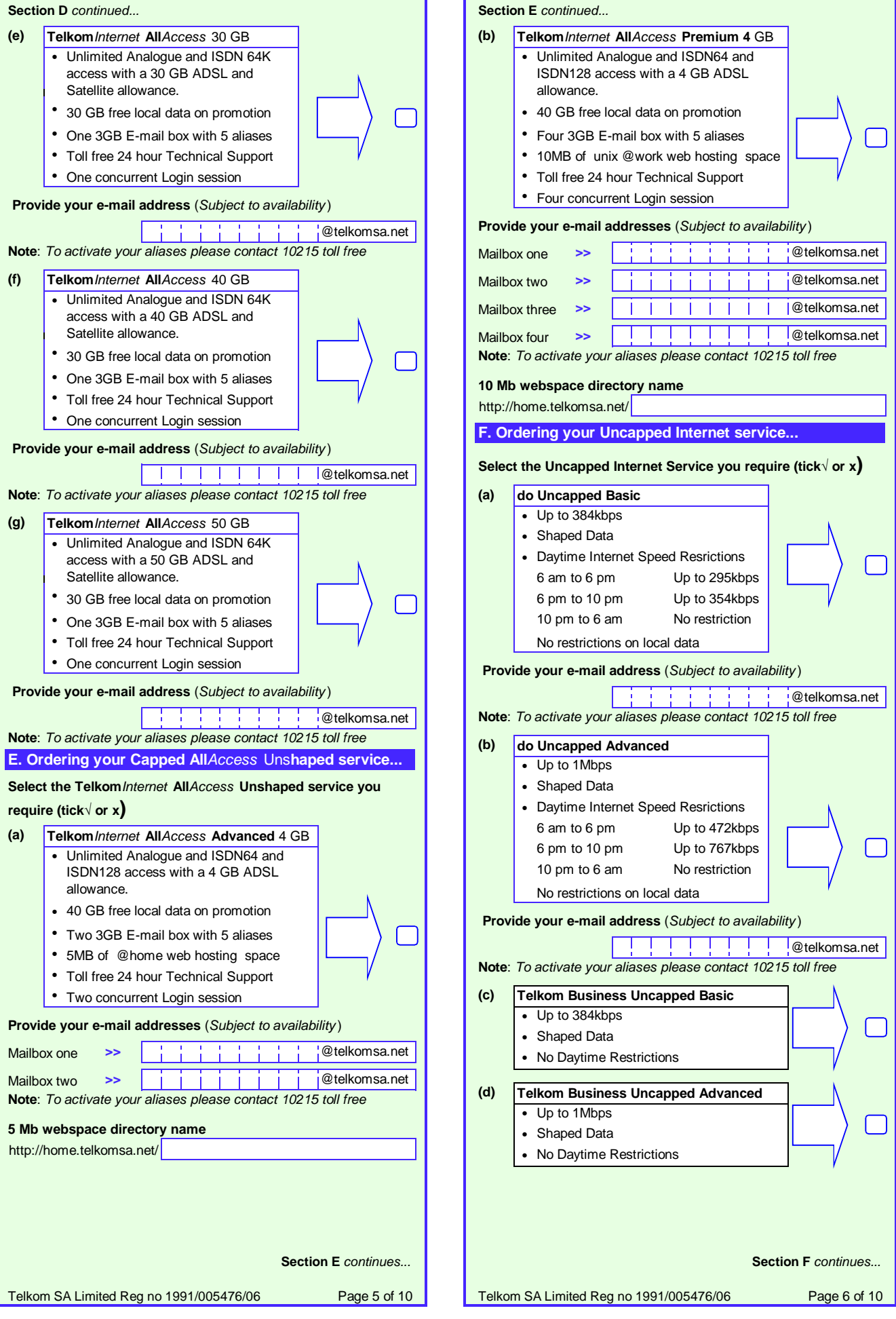

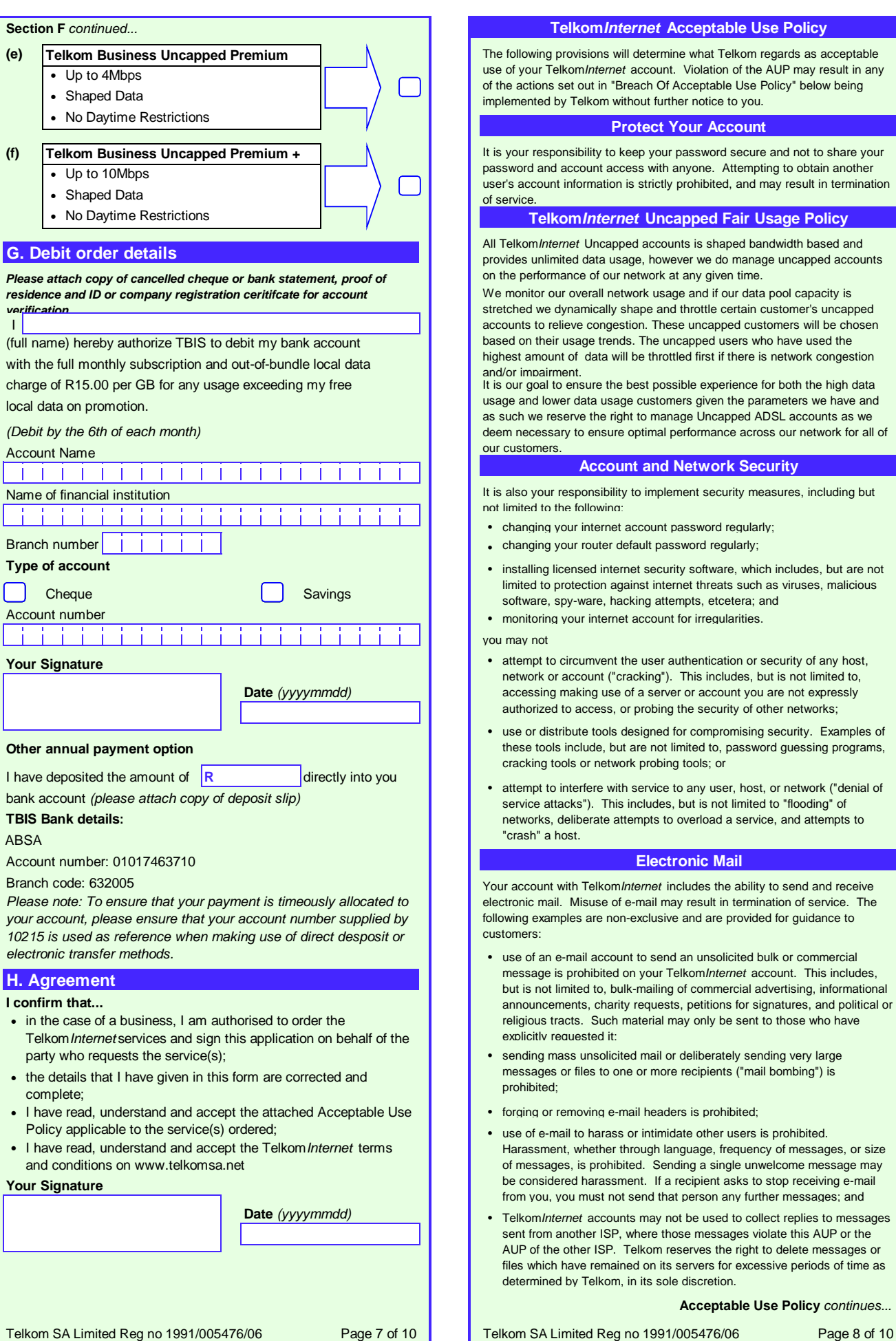

### **Protection of Network Perormance**

Telkom reserves sole discretion to determine whether any customer's use of the TelkomInternet service interferes with other customers' use and enjoyment of any services provided by Telkom to customers over the same network.

The following examples are non-exclusive and are provided for guidance to customers:

- the sending of excessive numbers of e-mail or excessively large files which, in Telkom's sole opinion, negatively affects the performance of the network or any server on the network may result in deletion of the offending message or file, and may result in the termination of services;
- you may not provide network services from your account (for example, you may not use your account to operate as an FTP server); •
- TelkomInternet accounts operate on shared resources. You are prohibited from excessive consumption of resources, including central processing unit time, memory, disk space and session time. You may not use resource-intensive programs which negatively impact other customers or the performance of Telkom systems or networks. Telkom reserves the right to terminate or limit such activities; and •
- you may not employ automated electronic or mechanical processes designed to defeat network inactivity time-outs. Such tools include, but are not limited to, repetitive pinging the host.

#### **Personal Home Page**

Your TelkomInternet account provides the option to purchase personal home page space. TelkomInternet will routinely monitor the size your personal web page and may, from time to time, monitor the contents of your personal web page, should it so desire.

You are solely responsible for any information contained on your personal home page. However, if complaints are received regarding language, content or graphics contained on a customer's personal home page, TelkomInternet may, at its sole discretion, remove the personal home page and / or terminate your personal home page service.

You may not use your personal home page to publish material which Telkom determines, at its sole discretion, to be unlawful, indecent or objectionable.

- For purposes of this AUP, "material" refers to all forms of communications including narrative descriptions, graphics (including photographs, illustrations, images, drawings, logos), executable programs, video recordings, and audio recordings.
- "Unlawful content" is that which violates any law, statute, treaty, regulation, or lawful order. This includes, but is not limited to obscene material, defamatory, fraudulent or deceptive statements, threatening, intimidating or harassing statements, or material which violates the privacy rights or property rights of others (e.g. copyright or trademarks). •
- "Indecent content" is that which depicts sexual or excretory activities in a patently offensive matter as measured by contemporary community standards.
- "Objectionable content" is otherwise legal content with which Telkom concludes, in its sole discretion, it does not want to be associated with in order to protect its reputation and brand image, or to protect its employees, shareholders and affiliates. •

Examples of prohibited personal home page content include:

- materials that depict or describe scantily-clad and lewdly depicted male and/or female forms or body parts, and which lack serious literary, artistic, political or scientific value;
- materials that suggest or depict obscene, indecent, vulgar, lewd or erotic behaviour, and which lack serious literary, artistic, political or scientific value;
- materials that hold Telkom (including its affiliates, employees or shareholders) up to public scorn or ridicule, or which unreasonably criticize Telkom, its employees or its products; and •
- materials which encourage the commission of a crime, or which tends to incite violence, or which tends to degrade any person or group based on sex, nationality, religion, colour, age, marital status, sexual orientation, disability or political affiliation.

**Acceptable Use Policy continues...** 

Telkom SA Limited Reg no 1991/005476/06 Page 9 of 10

## **Third Party Internet Relay Chat (IRC)**

Although Telkom may offer IRC software, you may not:

- use IRC scripts or programs that interfere with or deny service to other users on any other server or host; or
- engage in activities that harass other users. This includes, but is not limited to "flooding" (rapidly entering text with the intent to disrupt service), "flashing" (disrupting terminal emulation), "takeovers" (improper seizing and abuse of operator privileges), attempting to send private messages to those who do not wish to receive them, attempting to return to a channel after being banned from it, and other disruptive behaviours.

You may run clones (multiple simultaneous IRC connections) and robots only as permitted by the host IRC server.

#### **Illigal Activities**

Any activity on Telkom's network that is a violation of any law, regulation or this policy, as such may be in force from time to time, may result in immediate termination of service without notice to you.

It is also your responsibility to ensure that you are aware, stay aware of, and shall at all times comply with, all statutory or other regulatory provisions and rules applicable to the provision and use of the TelkomInternet service as amended from time to time, including but not limited to the provisions of the Electronic Communications and Transactions Act 25 of 2002, the Films and Publications Act 65 of 1996 and the Regulation of Interception of Communications and Provision of Communication-Related Information Act 70

Prohibited activities include, but are not limited to:

- transmitting obscene materials, including child pornography or any material regarded as illegal;
- intentionally spreading or threatening to spread computer viruses;
- gaining or attempting to gain unauthorized access to private networks including Telkom's private network infrastructure;
- accessing or attempting to access information not intended for the customer;
- engaging in the transmission of pirated software;
- conducting or participating in illegal gambling, soliciting for illegal pyramid and other schemes through electronic mail; or •
- any other activities declared to be illegal in terms of any applicable law.

#### **Breach of the Acceptable Use Policy**

Violations of this AUP may result in termination of your TelkomInternet account with or without notice to you.

Users who violate systems or network security may incur criminal or civil liability. Telkom will co-operate fully with investigations of violations of systems or network security at other sites, including co-operating with law enforcement authorities in the investigation of suspected criminal violations.

Our failure to enforce this policy, for whatever reason, shall not be construed as a waiver of our right to do so at any time.

Telkom SA Limited Reg no 1991/005476/06 Page 10 of 10